## 知 控制器前台怎么查看安装时配置的集群Token

[VCFC](https://zhiliao.h3c.com/questions/catesDis/756) **[马海洋](https://zhiliao.h3c.com/User/other/19091)** 2020-03-25 发表

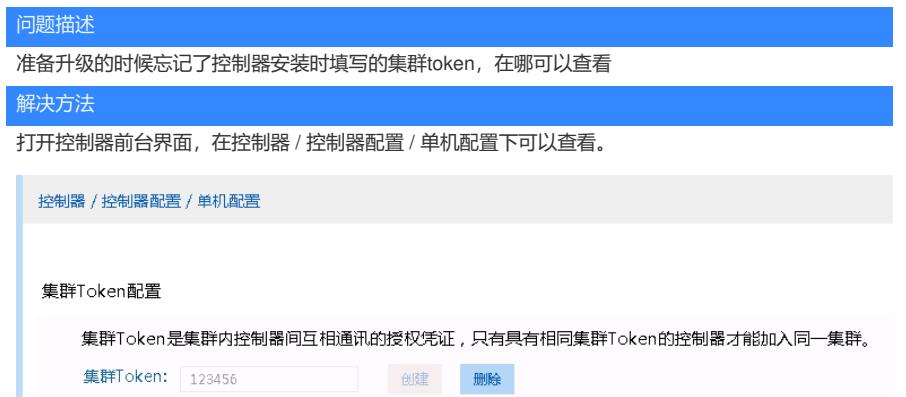